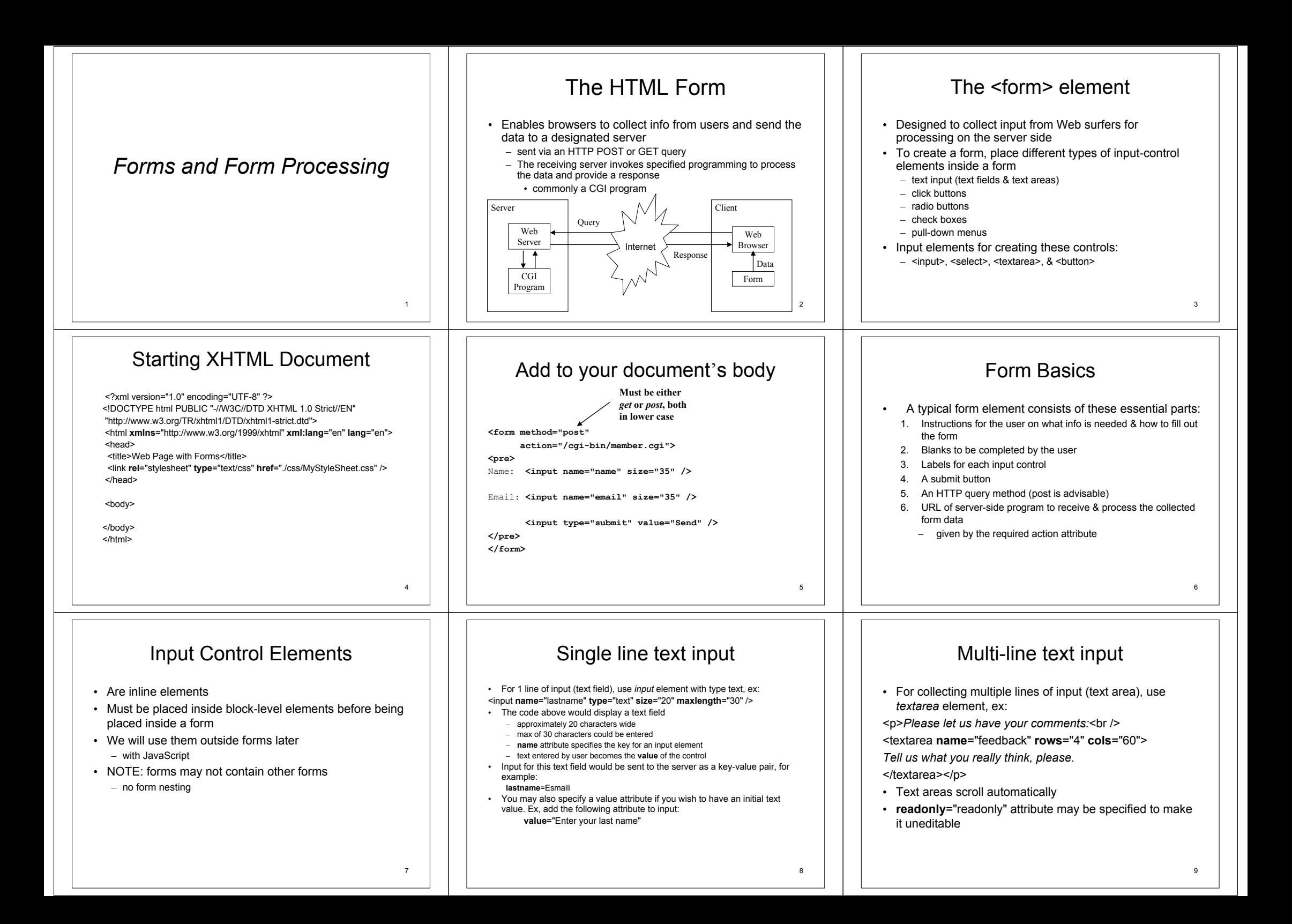

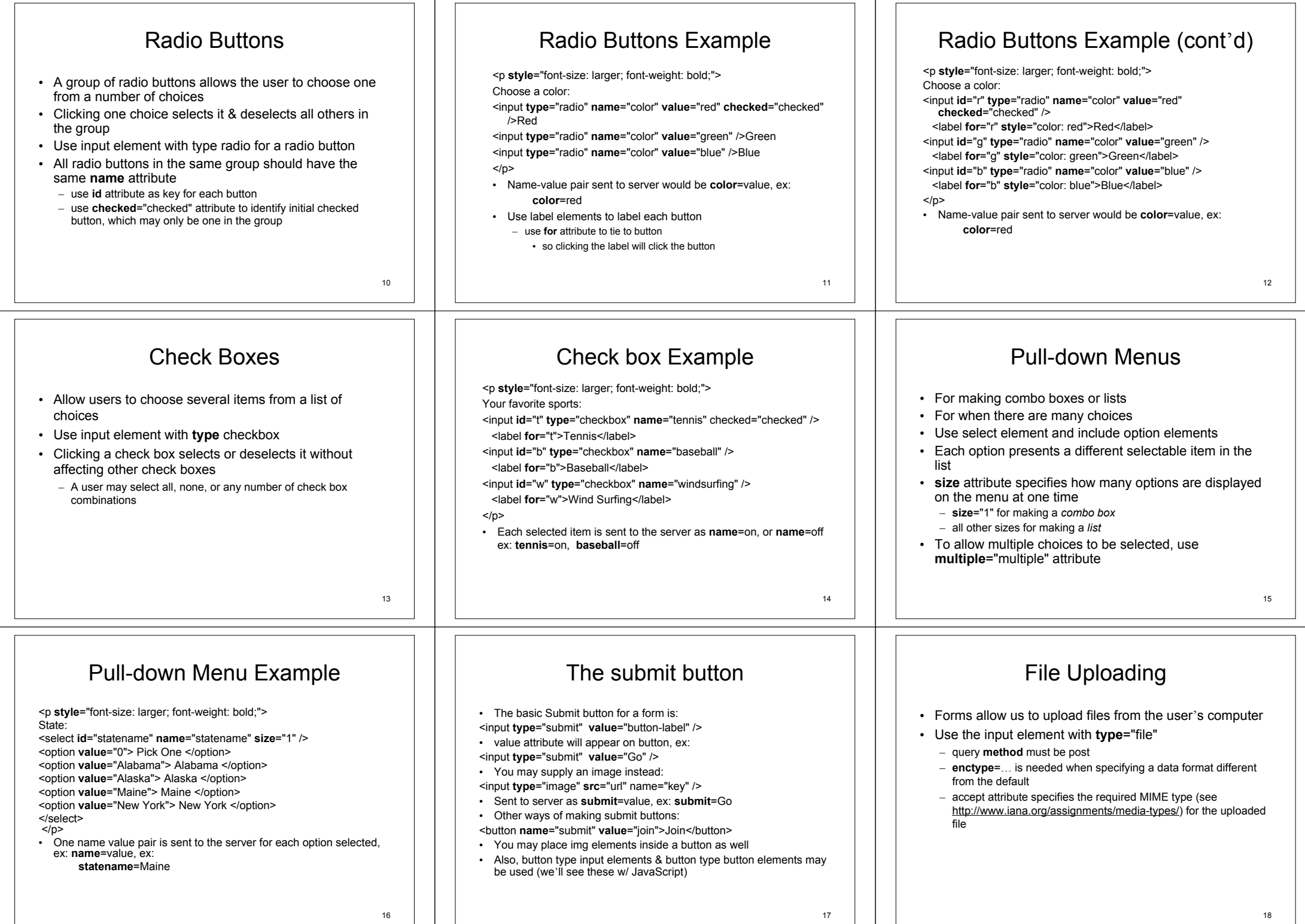

## File Uploading Example

<form **method**="post" **action**="/cgi-bin/receive.cgi" **enctype**="multipart/form-data"> <p **style**="font-size: larger; font-weight: bold;"> Submit your paper to the conference:</p> <p><input **type**="file" **name**="paper" **accept**="application/pdf" /></p> <p><input **type**="submit" **value**="Upload" /></p> </form>

19